## Adobe Photoshop 6 Free Download For Windows 7 NEW!

Installing Adobe Photoshop is relatively easy and can be done in a few simple steps. First, go to Adobe's website and select the version of Photoshop that you want to install. Once you have the download, open the file and follow the on-screen instructions. After the installation is complete, you need to crack Adobe Photoshop. To do this, you need to download a crack for the version of Photoshop you want to use. Once you have the crack, open the file and follow the instructions to apply the crack. After the crack is applied, you can start using Adobe Photoshop. Be sure to back up your files since cracking software can be risky. With these simple steps, you can install and crack Adobe Photoshop.

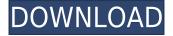

The latest-generation MacBook Pro with Touch Bar, released in June, is among the most desirable and expensive laptops in the world, but it's also the first touch-bar equipped MacBook Pro that I've found to be well-suited for photo editing, thanks to its high resolution built-in DisplayPort display and excellent keyboard. Samsung's ESC-A is a tablet that combines a 10.9-inch 2048 x 1536 display and an Amazon Alexa voice-enabled personal assistant, plus a Samsung Galaxy Note 9 user interface, within a very well-built all-metal body. It's exactly what Amazon ( Galaxy Note 9 ) and its tech partners expect. I'll be using the device as my daily driver for the next few months, and I'll report back as I find its strengths and weaknesses. It has been a while since we last updated on our SheffieldHasA1.com project. The site has reached a good steady state at the moment and the site itself (and if you are an avid follower of our blog, then you probably know this already) visited by thousands of people per month. In addition to the site, the project has grown substantially with almost 400 members of their facebook community who make and post visual art work via the site. With this latest stage of the project we are trying something a little unusual. We are releasing a public beta version of the site, despite the fact that we don't have any of the final art to show off. This is because there is a lot more going on with the main site, which we plan to release to the world in the latter stage of 2017. The site is set to be fully functional following the coming web standard of HTTP/2, a move that should make the site even faster that it is already.

## Photoshop 2022 (Version 23.0)Torrent With Activation Code [Win/Mac] 2023

Now, it wouldn't be realistic to guarantee that you'd be a Photoshop wiz at this point -- but that isn't what this guide designed to do. We hope we've provided you with the understanding you'll need to use the powerful tools in Photoshop in a timely, efficient, non-hair-pulling manner, so that you can

elevate your visual content game, like, today. No plugins required: A great addition to the Photoshop family, Adobe Photoshop Mix allows you to easily add one or more stock photographs and one or more custom images to a single image for professional-quality results. Mix makes it easy to enhance and style images even when working with mixed media or a single image. It's best to start by creating a new document for each photo. If you have an XMP or IPTC metadata file that you want to accompany the photos, consider creating a Photoshop cache file. This is the best way to ensure compatibility between your stock images and your own edits. The Brush panel is one of the most convenient and powerful tools in Photoshop. There are literally hundreds of brushes available in the Brush panel, allowing you to apply subtle or drastic effects to an image in a unique way. You can also group brushes together to save some time in applying an effect. The Brush panel even lets you create custom brushes so you don't need to spend time searching for them. New brushes are added after upgrading to Photoshop CC. What It Does: The Quick Selection tool allows you to isolate and enhance an area of your image. You can pick a rectangular selection or a circular selection to easily create a repeatable effect using any shape you want. You can then add brightness, contrast, saturation, or color using the Artistic Controls, or select one of over 23 presets by million-dollarname designers for different results. e3d0a04c9c

## Download Photoshop 2022 (Version 23.0)Free Registration Code For PC 2022

With every new version, Photoshop is developed, from a simple small photo editing tool to an industry-leading software that changed the global graphic designing and multimedia industries standards. Every new version has some new features introduced, but there are a few tools that are being tested with time and remain sturdy and highly important to the designers. Here are some tools and features that are proved as the best of Adobe Photoshop: Adobe Photoshop has many powerful tools in it, with which a user can edit or improve your photos. These tools allow you to edit and modify images even after you have transferred the photo into the software. Photoshop has many processes that are known for their greatness; here are some of them:

- Image Layer
- Layer Masks
- Layer Selection
- Adjustments
- Dimension

Adobe Photoshop is the perfect program for editing digital images, especially photographs. A powerful image editor that has achieved great popularity in the digital world; it offers the facility to edit photos in a professional manner. The unique features apart from other feature driven photo editors is the fact that it works in a multi-tabulated manner simplifying the work in an excellent manner. Users can drag and drop any layers to / from another opened layer. It supports layers with masks, drawing, destructive edits, as well as layers that are only visible by transparency – each with its own layer blend modes and filters. A dynamic and sophisticated image compositor and a powerful retouching and cloning tool.

adobe photoshop elements 6 download adobe photoshop lightroom 6 download free 6 passport size photo actions photoshop download adobe photoshop 6.0 free download adobe photoshop 6 old version free download photoshop 7.0 free download for pc 64 bit adobe photoshop 7.0 download for pc windows 8.1 64 bit photoshop 7.0 download for pc 64 bit with crack adobe photoshop 7.0 download for pc windows 7 64 bit filehippo adobe photoshop 7.0 download for pc windows 7 64 bit filehippo adobe photoshop 7.0 download for pc windows 7 64 bit fileh

The CS6's updates add more advanced ports to the steam but many users use Photoshop 6 for the simplicity and portability. It is, for instance, been installed for more than 5 million legal users in the US alone. Adobe Photoshop has also been updated many years back and with many new features and updates have been introduced. Besides, the most recent version, Photoshop Elements isn't just the best in the family but also the best and most powerful alternative to Photoshop. In fact, it is a fully compatible version of the software but with a simplified interface and powerful editing tools. Photoshop CC is powered by the **Adobe Creative Cloud** service and it is not the same as Photoshop Elements. This is the only version of Photoshop that offers the Photoshop elements along with the popular Photoshop CC series. The software is a subscription model and is offered on a yearly subscription or monthly basis. It is compatible with a Mac or a Windows users since it does not have restrictions on the operating system. There is a lightroom and a Photoshop Elements, PSE 13, Photoshop Lightroom 5. Now you can easily produce amazing photo manipulation and design. This bundle of software is perfect for amateurs and professionals who like to edit photos and create art,

articles, and books. It is now more easy to close the gap between casual and professional users. Moreover, you only pay once for the subscription.

there are still a few features that support the photo-editing program's older versions. Just be aware of which iPad version you're using and keep an eye out for application updates that might be available. Adobe Photoshop is actually an image editing software which has been largely used to create and edit photos, retouch and add interesting effects on photos and create artwork. But, Photoshop is more than just an aesthetics application. Other than adding or editing photos and artwork, Adobe Photoshop can also be used to create simple web pages. Adobe Photoshop is a very popular software for web designers. In this tutorial, we will be using up to basic functions of Adobe Photoshop like using some tools, basic functions of Adobe Photoshop. Overall, Adobe Photoshop is the most popular choice for image editing needs. And if you want to make sure you'll be using the right software, then you have to also understand the difference between the programs. If you only want to do face painting, then Paint.Net will do the job. If you need to create photo editing effects, then Photoshop is the one. And if you lack the skills or time to learn a new software, then Adobe Photoshop is a very good choice. It has all the basic features that most photographers use, plus a lot extra that the other software doesn t have. Adobe Photoshop is one of the best adobe programs. This tool allows you to create, edit and composit photographs and graphics. It has many advanced tools that help you to edit your images giving you fully creative control.

https://zeno.fm/radio/history-and-culture-of-pakistan-by-nigel-smith-pdf-download https://zeno.fm/radio/camnetics-geartrax-2012-solidworks https://zeno.fm/radio/infowood-1992-proffesional-version-7-2-full https://zeno.fm/radio/tridef-software-activation-code https://zeno.fm/radio/skate-3-para-pc-utorrent-42

It was a surprise that Adobe Elements for Windows became Apple's biggest app sale of the year, hitting No. 1 on Apple's Newsstand in the App Store. It is also the top free entertainment app in iTunes Music Store. Adobe was #1 in total paid downloads for the first guarter of 2019. Adobe Elements on the Mac App Store also ranked at No. 1 in paid downloads. For revenues, the company recognized \$13.6 million in sales of \$11.2 million in app store revenue and \$2 million in in-app purchase revenue. It had \$14.2 million in revenues in the first guarter of 2018. In 2018, Adobe acquired the box design studio Atomic Design as part of its Creative Cloud suite. Within the Animation app, its Story Editor, which is able to record spoken word audio, record movements or, by default, choose frames from the movie you are creating and splice it together. The app also allows you to change the type of action effect that you use, and the magnitude of the effect, as well. In addition to all the news and announcements around the MAX conference, Adobe has made further announcements at the Photoshop Brand Gallery in Nashville, to be held June 2-3, 2019. For these announcements, Adobe invites photographers and designers to visit the Photoshop booth at booth number 619 in the exhibit hall. There are a variety of activities, including special demonstrations of some of the brand-new features introduced at Photoshop MAX. The following new innovations in Photoshop will be available to all Photoshop clients after the MAX conference. Specifically, share for review will be available in the coming month after MAX, as an additional collaboration option in Photoshop.

Photos and videos play an important part in our day to day life. From social media to the web, this is the best time to share photos and this is why photo editing apps try to keep the creative edge. A new feature in Photoshop, the Content-Aware Move tool helps you to easily create retouch your photos faster. To enable Content-Aware Move tool, first place a collection of objects (like a face or a flower, for instance) on the layer. Then move and adjust it to the desired location of your photo. The new released version of Photoshop is one of the latest versions in the series. While Photoshop is the workhorse of the graphics, it is the beginner's dream and considered the graphic designer's how-to manual. The editor is a true revolution in the industry where anyone can now become a creator and take over the market. It provides an easy way to manipulate graphics without much of a learning curve. And as soon as you master the tools, you are on your way to creating a masterpiece. With all the tools at your fingertips, Photoshop CS is user-friendly and educational for all. Adobe Photoshop is your go-to tool for creating a base photo, but the addition of deep learning from Adobe Sensei to the 2023 version of the software should soon be in production. In the past, when an AI became available in a tool, it was in the form of expensive plugins that required expertise and a big investment. This year, Photoshop developers have made the AI accessible to all. Earlier this week the update was announced and we will have to see it in action in early April, but here are the details. The new feature will allow you to choose images you want Sensei to look at. When you choose a portrait, for example, the software will use the face as a reference. It will learn from its observations and create a filter for the eyes that makes them look wet. It's guite interesting and pretty amazing.